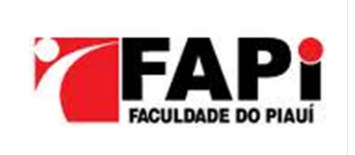

<span id="page-0-0"></span>Faculdade do Piauí Curso de Bacharelado em Ciências da Computação

## **Este é o Título do TCC**

**Nome completo do(s) autor(es)**

**Teresina-PI, 19 de dezembro de 2017**

Nome completo do(s) autor(es)

### **Este é o Título do TCC**

**Trabalho de Conclusão de Curso** apresentado à Faculdade do Piauí (FAPI) como requisito parcial para a obtenção do grau de Bacharel em Ciências da Computação.

Falculdade do Piauí - FAPI

Orientador: Professor(a) Titulação Orientador Coorientador: Professor(a) Titulação Coorientador

> Teresina-PI 19 de dezembro de 2017

Nome completo do(s) autor(es)

Este é o Título do TCC/ Nome completo do(s) autor(es)

. – Teresina-PI, 19 de dezembro de 2017- [35](#page-60-0) p. : il. (algumas color.) ; 30 cm.

Orientador: Professor(a) Titulação Orientador

Trabalho de Conclusão de Curso (TCC) – Falculdade do Piauí - FAPI, 19 de dezembro de 2017.

1. Palavra-chave1. 2. Palavra-chave2. I. Orientador. II. Universidade xxx. III. Faculdade de xxx. IV. Título

CDU 02:141:005.7

Nome completo do(s) autor(es)

### **Este é o Título do TCC**

**Trabalho de Conclusão de Curso** apresentado à Faculdade do Piauí (FAPI) como requisito parcial para a obtenção do grau de Bacharel em Ciências da Computação.

Versão original.

Trabalho aprovado em xx de xxxxxxx de 201x, Teresina-PI:

**Professor(a) Titulação Orientador** Orientador(a)

**Professor(a) Titulação Coorientador** Co-Orientador(a)

**Professor(a) Títulação Coordenador** Coordenador

**Professor(a) Títulação Convidado 1** Convidado 1

**Professor(a) Títulação Convidado 2** Convidado 2

> Teresina-PI 19 de dezembro de 2017

<span id="page-6-0"></span>*Aos meus pais XXXXXXXX e YYYYYYY, por sempre estarem comigo em todos os momentos.*

## Agradecimentos

<span id="page-8-0"></span>Agradeço a Deus.

Agradeço aos meus pais, XXXXX e YYYYY, por ...

Aos meus irmãos, por.....

Agradeço ao meu orientador, XXXXXXXXX, por todos os conselhos, pela paciência e ajuda nesse período.

Aos meus amigos ...

Aos professores ...

À XXXXXX pelo apoio financeiro para realização deste trabalho de pesquisa.

*"Não sei o que, não sei o que, não sei o que lá." (Autor Desconhecido)*

### Resumo

Segundo a ABNT, o resumo deve ressaltar o objetivo, o método, os resultados e as conclusões do documento. A ordem e a extensão destes itens dependem do tipo de resumo (informativo ou indicativo) e do tratamento que cada item recebe no documento original. O resumo deve ser precedido da referência do documento, com exceção do resumo inserido no próprio documento. (. . . ) As palavras-chave devem figurar logo abaixo do resumo, antecedidas da expressão Palavras-chave:, separadas entre si por ponto e finalizadas também por ponto.

**Palavras-chaves**: latex. abntex. editoração de texto.

## Abstract

This is the english abstract.

**Keywords**: latex. abntex. text editoration.

# Lista de ilustrações

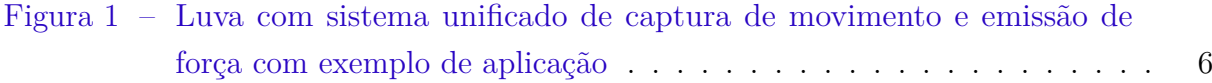

## Lista de tabelas

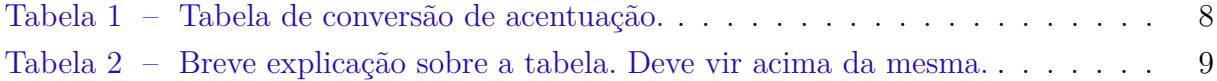

# Lista de abreviaturas e siglas

- ABNT Associação Brasileira de Normas Técnicas
- abnTeX ABsurdas Normas para TeX

# Lista de símbolos

- Γ Letra grega Gama
- Λ Lambda
- *ζ* Letra grega minúscula zeta
- ∈ Pertence

## Sumário

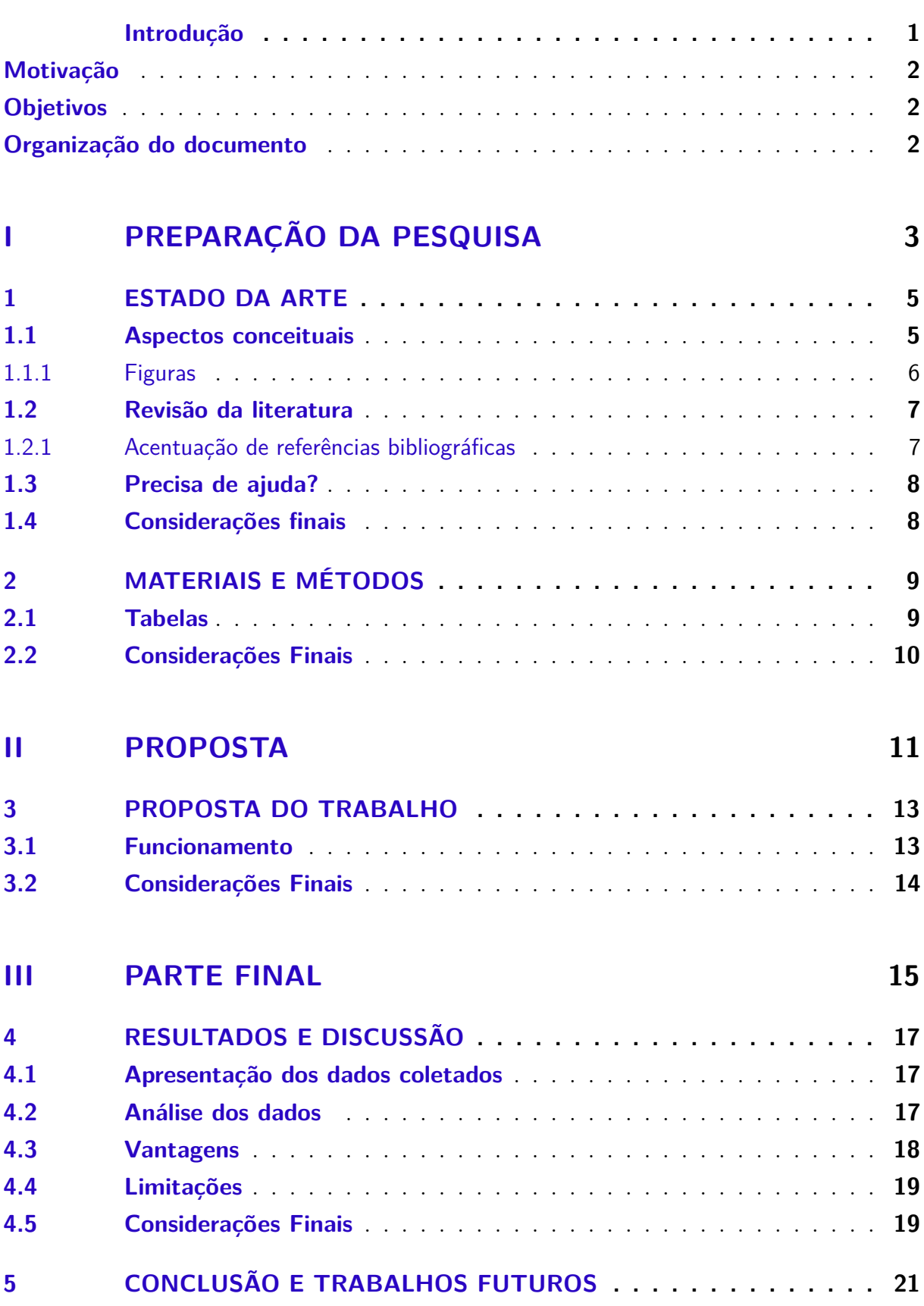

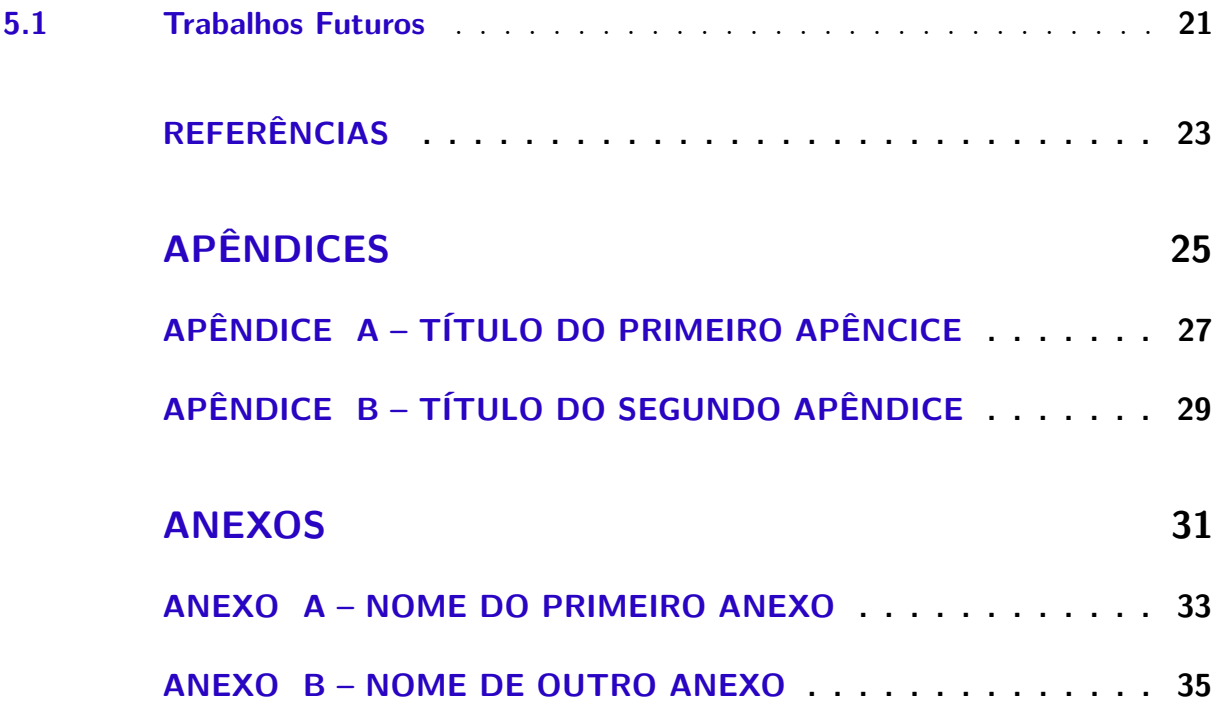

### Introdução

<span id="page-26-0"></span>Este documento segue as normas estabelecidas pela [ABNT](#page-48-1) [\(2003,](#page-48-1) 3.1-3.2). Sed mattis, erat sit amet gravida malesuada, elit augue egestas diam, tempus scelerisque nunc nisl vitae libero. Sed consequat feugiat massa. Nunc porta, eros in eleifend varius, erat leo rutrum dui, non convallis lectus orci ut nibh. Sed lorem massa, nonummy quis, egestas id, condimentum at, nisl. Maecenas at nibh. Aliquam et augue at nunc pellentesque ullamcorper. Duis nisl nibh, laoreet suscipit, convallis ut, rutrum id, enim. Phasellus odio. Nulla nulla elit, molestie non, scelerisque at, vestibulum eu, nulla. Ut odio nisl, facilisis id, mollis et, scelerisque nec, enim. Aenean sem leo, pellentesque sit amet, scelerisque sit amet, vehicula pellentesque, sapien.

Sed consequat tellus et tortor. Ut tempor laoreet quam. Nullam id wisi a libero tristique semper. Nullam nisl massa, rutrum ut, egestas semper, mollis id, leo. Nulla ac massa eu risus blandit mattis. Mauris ut nunc. In hac habitasse platea dictumst. Aliquam eget tortor. Quisque dapibus pede in erat. Nunc enim. In dui nulla, commodo at, consectetuer nec, malesuada nec, elit. Aliquam ornare tellus eu urna. Sed nec metus. Cum sociis natoque penatibus et magnis dis parturient montes, nascetur ridiculus mus. Pellentesque habitant morbi tristique senectus et netus et malesuada fames ac turpis egestas.

Phasellus id magna. Duis malesuada interdum arcu. Integer metus. Morbi pulvinar pellentesque mi. Suspendisse sed est eu magna molestie egestas. Quisque mi lorem, pulvinar eget, egestas quis, luctus at, ante. Proin auctor vehicula purus. Fusce ac nisl aliquam ante hendrerit pellentesque. Class aptent taciti sociosqu ad litora torquent per conubia nostra, per inceptos hymenaeos. Morbi wisi. Etiam arcu mauris, facilisis sed, eleifend non, nonummy ut, pede. Cras ut lacus tempor metus mollis placerat. Vivamus eu tortor vel metus interdum malesuada.

Sed eleifend, eros sit amet faucibus elementum, urna sapien consectetuer mauris, quis egestas leo justo non risus. Morbi non felis ac libero vulputate fringilla. Mauris libero eros, lacinia non, sodales quis, dapibus porttitor, pede. Class aptent taciti sociosqu ad litora torquent per conubia nostra, per inceptos hymenaeos. Morbi dapibus mauris condimentum nulla. Cum sociis natoque penatibus et magnis dis parturient montes, nascetur ridiculus mus. Etiam sit amet erat. Nulla varius. Etiam tincidunt dui vitae turpis. Donec leo. Morbi vulputate convallis est. Integer aliquet. Pellentesque aliquet sodales urna.

Nullam eleifend justo in nisl. In hac habitasse platea dictumst. Morbi nonummy. Aliquam ut felis. In velit leo, dictum vitae, posuere id, vulputate nec, ante. Maecenas vitae pede nec dui dignissim suscipit. Morbi magna. Vestibulum id purus eget velit laoreet

laoreet. Praesent sed leo vel nibh convallis blandit. Ut rutrum. Donec nibh. Donec interdum. Fusce sed pede sit amet elit rhoncus ultrices. Nullam at enim vitae pede vehicula iaculis.

### <span id="page-27-0"></span>Motivação

Class aptent taciti sociosqu ad litora torquent per conubia nostra, per inceptos hymenaeos. Aenean nonummy turpis id odio. Integer euismod imperdiet turpis. Ut nec leo nec diam imperdiet lacinia. Etiam eget lacus eget mi ultricies posuere. In placerat tristique tortor. Sed porta vestibulum metus. Nulla iaculis sollicitudin pede. Fusce luctus tellus in dolor. Curabitur auctor velit a sem. Morbi sapien. Class aptent taciti sociosqu ad litora torquent per conubia nostra, per inceptos hymenaeos. Donec adipiscing urna vehicula nunc. Sed ornare leo in leo. In rhoncus leo ut dui. Aenean dolor quam, volutpat nec, fringilla id, consectetuer vel, pede.

### <span id="page-27-1"></span>**Objetivos**

Como objetivo geral este trabalho propõe...

Para isso, objetivos específicos foram assim definidos:

- especificar objetivos específicos
- listar objetivos específicos

### <span id="page-27-2"></span>Organização do documento

Parte I, Parte II, Parte III... Phasellus id magna. Duis malesuada interdum arcu. Integer metus. Morbi pulvinar pellentesque mi. Suspendisse sed est eu magna molestie egestas. Quisque mi lorem, pulvinar eget, egestas quis, luctus at, ante. Proin auctor vehicula purus. Fusce ac nisl aliquam ante hendrerit pellentesque. Class aptent taciti sociosqu ad litora torquent per conubia nostra, per inceptos hymenaeos. Morbi wisi. Etiam arcu mauris, facilisis sed, eleifend non, nonummy ut, pede. Cras ut lacus tempor metus mollis placerat. Vivamus eu tortor vel metus interdum malesuada.

# Parte I

<span id="page-28-0"></span>Preparação da pesquisa

### <span id="page-30-0"></span>1 Estado da Arte

### <span id="page-30-1"></span>1.1 Aspectos conceituais

Definições relacionadas ao tema. Quisque facilisis auctor sapien. Pellentesque gravida hendrerit lectus. Mauris rutrum sodales sapien. Fusce hendrerit sem vel lorem. Integer pellentesque massa vel augue. Integer elit tortor, feugiat quis, sagittis et, ornare non, lacus. Vestibulum posuere pellentesque eros. Quisque venenatis ipsum dictum nulla. Aliquam quis quam non metus eleifend interdum. Nam eget sapien ac mauris malesuada adipiscing. Etiam eleifend neque sed quam. Nulla facilisi. Proin a ligula. Sed id dui eu nibh egestas tincidunt. Suspendisse arcu.

> Maecenas dui. Aliquam volutpat auctor lorem. Cras placerat est vitae lectus. Curabitur massa lectus, rutrum euismod, dignissim ut, dapibus a, odio. Ut eros erat, vulputate ut, interdum non, porta eu, erat. Cras fermentum, felis in porta congue, velit leo facilisis odio, vitae consectetuer lorem quam vitae orci. Sed ultrices, pede eu placerat auctor, ante ligula rutrum tellus, vel posuere nibh lacus nec nibh. Maecenas laoreet dolor at enim. Donec molestie dolor nec metus. Vestibulum libero. Sed quis erat. Sed tristique. Duis pede leo, fermentum quis, consectetuer eget, vulputate sit amet, erat. [\(KIMBALL; ROSS,](#page-48-2) [2011\)](#page-48-2).

Phasellus placerat vulputate quam. Maecenas at tellus. Pellentesque neque diam, dignissim ac, venenatis vitae, consequat ut, lacus. Nam nibh. Vestibulum fringilla arcu mollis arcu. Sed et turpis. Donec sem tellus, volutpat et, varius eu, commodo sed, lectus. Lorem ipsum dolor sit amet, consectetuer adipiscing elit. Quisque enim arcu, suscipit nec, tempus at, imperdiet vel, metus. Morbi volutpat purus at erat. Donec dignissim, sem id semper tempus, nibh massa eleifend turpis, sed pellentesque wisi purus sed libero. Nullam lobortis tortor vel risus. Pellentesque consequat nulla eu tellus. Donec velit. Aliquam fermentum, wisi ac rhoncus iaculis, tellus nunc malesuada orci, quis volutpat dui magna id mi. Nunc vel ante. Duis vitae lacus. Cras nec ipsum.

Morbi nunc. Aliquam consectetuer varius nulla. Phasellus eros. Cras dapibus porttitor risus. Maecenas ultrices mi sed diam. Praesent gravida velit at elit vehicula porttitor. Phasellus nisl mi, sagittis ac, pulvinar id, gravida sit amet, erat. Vestibulum est. Lorem ipsum dolor sit amet, consectetuer adipiscing elit. Curabitur id sem elementum leo rutrum hendrerit. Ut at mi. Donec tincidunt faucibus massa. Sed turpis quam, sollicitudin

a, hendrerit eget, pretium ut, nisl. Duis hendrerit ligula. Nunc pulvinar congue urna.

Nunc velit. Nullam elit sapien, eleifend eu, commodo nec, semper sit amet, elit. Nulla lectus risus, condimentum ut, laoreet eget, viverra nec, odio. Proin lobortis. Curabitur dictum arcu vel wisi. Cras id nulla venenatis tortor congue ultrices. Pellentesque eget pede. Sed eleifend sagittis elit. Nam sed tellus sit amet lectus ullamcorper tristique. Mauris enim sem, tristique eu, accumsan at, scelerisque vulputate, neque. Quisque lacus. Donec et ipsum sit amet elit nonummy aliquet. Sed viverra nisl at sem. Nam diam. Mauris ut dolor. Curabitur ornare tortor cursus velit.

#### <span id="page-31-1"></span>1.1.1 Figuras

As normas da [ABNT](#page-48-1) [\(2003,](#page-48-1) 3.1-3.2) especificam que o caption da figura deve vir abaixo da mesma. Morbi nunc. Aliquam consectetuer varius nulla. Phasellus eros. Cras dapibus porttitor risus. Maecenas ultrices mi sed diam. Praesent gravida velit at elit vehicula porttitor. Phasellus nisl mi, sagittis ac, pulvinar id, gravida sit amet, erat. Vestibulum est. Lorem ipsum dolor sit amet, consectetuer adipiscing elit. Curabitur id sem elementum leo rutrum hendrerit. Ut at mi. Donec tincidunt faucibus massa. Sed turpis quam, sollicitudin a, hendrerit eget, pretium ut, nisl. Duis hendrerit ligula. Nunc pulvinar congue urna.

A figura [1](#page-31-0) ilustra...

<span id="page-31-0"></span>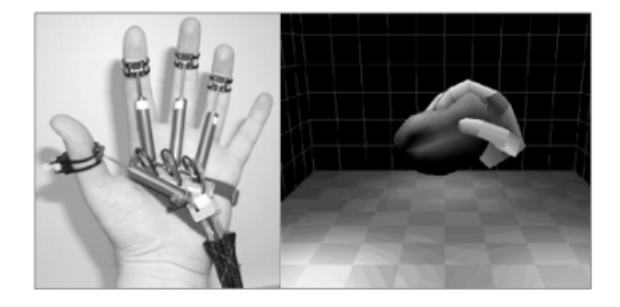

Figura 1 – Luva com sistema unificado de captura de movimento e emissão de força com exemplo de aplicação

#### Fonte: [Bouzit et al.](#page-48-3) [\(2002\)](#page-48-3)

Nunc velit. Nullam elit sapien, eleifend eu, commodo nec, semper sit amet, elit. Nulla lectus risus, condimentum ut, laoreet eget, viverra nec, odio. Proin lobortis. Curabitur dictum arcu vel wisi. Cras id nulla venenatis tortor congue ultrices. Pellentesque eget pede. Sed eleifend sagittis elit. Nam sed tellus sit amet lectus ullamcorper tristique. Mauris enim sem, tristique eu, accumsan at, scelerisque vulputate, neque. Quisque lacus. Donec et ipsum sit amet elit nonummy aliquet. Sed viverra nisl at sem. Nam diam. Mauris ut dolor. Curabitur ornare tortor cursus velit.

### <span id="page-32-0"></span>1.2 Revisão da literatura

Trabalhos similares ao tema.

Foi encontrado na literatura... Morbi tincidunt posuere arcu. Cras venenatis est vitae dolor. Vivamus scelerisque semper mi. Donec ipsum arcu, consequat scelerisque, viverra id, dictum at, metus. Lorem ipsum dolor sit amet, consectetuer adipiscing elit. Ut pede sem, tempus ut, porttitor bibendum, molestie eu, elit. Suspendisse potenti. Sed id lectus sit amet purus faucibus vehicula. Praesent sed sem non dui pharetra interdum. Nam viverra ultrices magna.

O autor [Kimball e Ross](#page-48-2) [\(2011\)](#page-48-2) aborda a teoria... Morbi nunc. Aliquam consectetuer varius nulla. Phasellus eros. Cras dapibus porttitor risus. Maecenas ultrices mi sed diam. Praesent gravida velit at elit vehicula porttitor. Phasellus nisl mi, sagittis ac, pulvinar id, gravida sit amet, erat. Vestibulum est. Lorem ipsum dolor sit amet, consectetuer adipiscing elit. Curabitur id sem elementum leo rutrum hendrerit. Ut at mi. Donec tincidunt faucibus massa. Sed turpis quam, sollicitudin a, hendrerit eget, pretium ut, nisl. Duis hendrerit ligula. Nunc pulvinar congue urna.

Nunc velit. Nullam elit sapien, eleifend eu, commodo nec, semper sit amet, elit. Nulla lectus risus, condimentum ut, laoreet eget, viverra nec, odio. Proin lobortis. Curabitur dictum arcu vel wisi. Cras id nulla venenatis tortor congue ultrices. Pellentesque eget pede. Sed eleifend sagittis elit. Nam sed tellus sit amet lectus ullamcorper tristique. Mauris enim sem, tristique eu, accumsan at, scelerisque vulputate, neque. Quisque lacus. Donec et ipsum sit amet elit nonummy aliquet. Sed viverra nisl at sem. Nam diam. Mauris ut dolor. Curabitur ornare tortor cursus velit.

Morbi tincidunt posuere arcu. Cras venenatis est vitae dolor. Vivamus scelerisque semper mi. Donec ipsum arcu, consequat scelerisque, viverra id, dictum at, metus. Lorem ipsum dolor sit amet, consectetuer adipiscing elit. Ut pede sem, tempus ut, porttitor bibendum, molestie eu, elit. Suspendisse potenti. Sed id lectus sit amet purus faucibus vehicula. Praesent sed sem non dui pharetra interdum. Nam viverra ultrices magna.

A formatação das referências bibliográficas conforme as regras da ABNT são um dos principais objetivos do abnTEX2. Consulte os manuais [abnTeX2 e Araujo](#page-48-4) [\(2013a\)](#page-48-4) e [abnTeX2 e Araujo](#page-48-5) [\(2013b\)](#page-48-5) para obter informações sobre como utilizar as referências bibliográficas.

#### <span id="page-32-1"></span>1.2.1 Acentuação de referências bibliográficas

Normalmente não há problemas em usar caracteres acentuados em arquivos bibliográficos (\*.bib). Porém, como as regras da ABNT fazem uso quase abusivo da conversão para letras maiúsculas, é preciso observar o modo como se escreve os nomes dos autores. <span id="page-33-0"></span>Na [Tabela 1](#page-33-0) você encontra alguns exemplos das conversões mais importantes. Preste atenção especial para 'ç' e 'í' que devem estar envoltos em chaves. A regra geral é sempre usar a acentuação neste modo quando houver conversão para letras maiúsculas.

Tabela 1 – Tabela de conversão de acentuação.

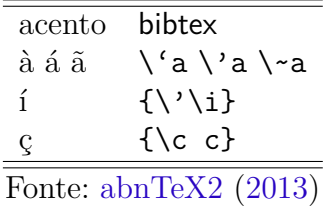

### <span id="page-33-1"></span>1.3 Precisa de ajuda?

Consulte a FAQ com perguntas frequentes e comuns no portal do abnTEX2: [<https:](https://code.google.com/p/abntex2/wiki/FAQ) [//code.google.com/p/abntex2/wiki/FAQ>.](https://code.google.com/p/abntex2/wiki/FAQ)

Inscreva-se no grupo de usuários LATEX: [<http://groups.google.com/group/latex-br>,](http://groups.google.com/group/latex-br) tire suas dúvidas e ajude outros usuários.

### <span id="page-33-2"></span>1.4 Considerações finais

Breve parágrafo falando do que foi apresentado neste capítulo e apresentando o próximo capitulo

### <span id="page-34-1"></span>2 Materiais e Métodos

Ferramentas utilizadas na execução da proposta.

Procedimentos metodológicos.

Maecenas accumsan dapibus sapien. Duis pretium iaculis arcu. Curabitur ut lacus. Aliquam vulputate. Suspendisse ut purus sed sem tempor rhoncus. Ut quam dui, fringilla at, dictum eget, ultricies quis, quam. Etiam sem est, pharetra non, vulputate in, pretium at, ipsum. Nunc semper sagittis orci. Sed scelerisque suscipit diam. Ut volutpat, dolor at ullamcorper tristique, eros purus mollis quam, sit amet ornare ante nunc et enim.

Phasellus fringilla, metus id feugiat consectetuer, lacus wisi ultrices tellus, quis lobortis nibh lorem quis tortor. Donec egestas ornare nulla. Mauris mi tellus, porta faucibus, dictum vel, nonummy in, est. Aliquam erat volutpat. In tellus magna, porttitor lacinia, molestie vitae, pellentesque eu, justo. Class aptent taciti sociosqu ad litora torquent per conubia nostra, per inceptos hymenaeos. Sed orci nibh, scelerisque sit amet, suscipit sed, placerat vel, diam. Vestibulum nonummy vulputate orci. Donec et velit ac arcu interdum semper. Morbi pede orci, cursus ac, elementum non, vehicula ut, lacus. Cras volutpat. Nam vel wisi quis libero venenatis placerat. Aenean sed odio. Quisque posuere purus ac orci. Vivamus odio. Vivamus varius, nulla sit amet semper viverra, odio mauris consequat lacus, at vestibulum neque arcu eu tortor. Donec iaculis tincidunt tellus. Aliquam erat volutpat. Curabitur magna lorem, dignissim volutpat, viverra et, adipiscing nec, dolor. Praesent lacus mauris, dapibus vitae, sollicitudin sit amet, nonummy eget, ligula.

#### <span id="page-34-2"></span>2.1 Tabelas

<span id="page-34-0"></span>A tabela [2](#page-34-0) apresenta...

| XX. | $F$ FF | PP. | <b>YY</b> | $Y_r$                                   | $_{\rm xY}$ | $Y_{X}$ | 77 |
|-----|--------|-----|-----------|-----------------------------------------|-------------|---------|----|
| 615 | 18     |     |           | 2558 0,9930 0,9930 0,9930 0,9930 0,9930 |             |         |    |
| 615 | 18     |     |           | 2558 0,9930 0,9930 0,9930 0,9930 0,9930 |             |         |    |
| 615 | 18     |     |           | 2558 0,9930 0,9930 0,9930 0,9930 0,9930 |             |         |    |
| 615 | 18     |     |           | 2558 0,9930 0,9930 0,9930 0,9930 0,9930 |             |         |    |
| 615 | 18     |     |           | 2558 0,9930 0,9930 0,9930 0,9930 0,9930 |             |         |    |
|     |        |     |           |                                         |             |         |    |

Tabela 2 – Breve explicação sobre a tabela. Deve vir acima da mesma.

Fonte:  $\text{do}(s)$  autor $(\text{es})$ 

Nullam eleifend justo in nisl. In hac habitasse platea dictumst. Morbi nonummy. Aliquam ut felis. In velit leo, dictum vitae, posuere id, vulputate nec, ante. Maecenas

vitae pede nec dui dignissim suscipit. Morbi magna. Vestibulum id purus eget velit laoreet laoreet. Praesent sed leo vel nibh convallis blandit. Ut rutrum. Donec nibh. Donec interdum. Fusce sed pede sit amet elit rhoncus ultrices. Nullam at enim vitae pede vehicula iaculis.

Class aptent taciti sociosqu ad litora torquent per conubia nostra, per inceptos hymenaeos. Aenean nonummy turpis id odio. Integer euismod imperdiet turpis. Ut nec leo nec diam imperdiet lacinia. Etiam eget lacus eget mi ultricies posuere. In placerat tristique tortor. Sed porta vestibulum metus. Nulla iaculis sollicitudin pede. Fusce luctus tellus in dolor. Curabitur auctor velit a sem. Morbi sapien. Class aptent taciti sociosqu ad litora torquent per conubia nostra, per inceptos hymenaeos. Donec adipiscing urna vehicula nunc. Sed ornare leo in leo. In rhoncus leo ut dui. Aenean dolor quam, volutpat nec, fringilla id, consectetuer vel, pede.

### <span id="page-35-0"></span>2.2 Considerações Finais

Donec et nisl id sapien blandit mattis. Aenean dictum odio sit amet risus. Morbi purus. Nulla a est sit amet purus venenatis iaculis. Vivamus viverra purus vel magna. Donec in justo sed odio malesuada dapibus. Nunc ultrices aliquam nunc. Vivamus facilisis pellentesque velit. Nulla nunc velit, vulputate dapibus, vulputate id, mattis ac, justo. Nam mattis elit dapibus purus. Quisque enim risus, congue non, elementum ut, mattis quis, sem. Quisque elit.

# <span id="page-36-0"></span>Parte II

Proposta

### <span id="page-38-0"></span>3 Proposta do trabalho

Esse trabalho propõe...

Mostrar o produto da pesquisa.

#### <span id="page-38-1"></span>3.1 Funcionamento

Donec a nibh ut elit vestibulum tristique. Integer at pede. Cras volutpat varius magna. Phasellus eu wisi. Praesent risus justo, lobortis eget, scelerisque ac, aliquet in, dolor. Proin id leo. Nunc iaculis, mi vitae accumsan commodo, neque sem lacinia nulla, quis vestibulum justo sem in eros. Quisque sed massa. Morbi lectus ipsum, vulputate a, mollis ut, accumsan placerat, tellus. Nullam in wisi. Vivamus eu ligula a nunc accumsan congue. Suspendisse ac libero. Aliquam erat volutpat. Donec augue. Nunc venenatis fringilla nibh. Fusce accumsan pulvinar justo. Nullam semper, dui ut dignissim auctor, orci libero fringilla massa, blandit pulvinar pede tortor id magna. Nunc adipiscing justo sed velit tincidunt fermentum.

Integer placerat. Pellentesque habitant morbi tristique senectus et netus et malesuada fames ac turpis egestas. Sed in massa. Class aptent taciti sociosqu ad litora torquent per conubia nostra, per inceptos hymenaeos. Phasellus tempus aliquam risus. Aliquam rutrum purus at metus. Donec posuere odio at erat. Nam non nibh. Phasellus ligula. Quisque venenatis lectus in augue. Sed vestibulum dapibus neque.

Mauris tempus eros at nulla. Sed quis dui dignissim mauris pretium tincidunt. Mauris ac purus. Phasellus ac libero. Etiam dapibus iaculis nunc. In lectus wisi, elementum eu, sollicitudin nec, imperdiet quis, dui. Nulla viverra neque ac libero. Mauris urna leo, adipiscing eu, ultrices non, blandit eu, dui. Maecenas dui neque, suscipit sit amet, rutrum a, laoreet in, eros. Ut eu nibh. Fusce nec erat tempus urna fringilla tempus. Curabitur id enim. Sed ante. Cras sodales enim sit amet wisi. Nunc fermentum consequat quam.

Ut auctor, augue porta dignissim vestibulum, arcu diam lobortis velit, vel scelerisque risus augue sagittis risus. Maecenas eu justo. Pellentesque habitant morbi tristique senectus et netus et malesuada fames ac turpis egestas. Mauris congue ligula eget tortor. Nullam laoreet urna sed enim. Donec eget eros ut eros volutpat convallis. Praesent turpis. Integer mauris diam, elementum quis, egestas ac, rutrum vel, orci. Nulla facilisi. Quisque adipiscing, nulla vitae elementum porta, sem urna volutpat leo, sed porta enim risus sed massa. Integer ac enim quis diam sodales luctus. Ut eget eros a ligula commodo ultricies. Donec eu urna viverra dolor hendrerit feugiat. Aliquam ac orci vel eros congue pharetra. Quisque rhoncus, justo eu volutpat faucibus, augue leo posuere lacus, a rhoncus purus pede vel est. Proin

ultrices enim.

Aenean tincidunt laoreet dui. Vestibulum ante ipsum primis in faucibus orci luctus et ultrices posuere cubilia Curae; Integer ipsum lectus, fermentum ac, malesuada in, eleifend ut, lorem. Vivamus ipsum turpis, elementum vel, hendrerit ut, semper at, metus. Vivamus sapien tortor, eleifend id, dapibus in, egestas et, pede. Pellentesque faucibus. Praesent lorem neque, dignissim in, facilisis nec, hendrerit vel, odio. Nam at diam ac neque aliquet viverra. Morbi dapibus ligula sagittis magna. In lobortis. Donec aliquet ultricies libero. Nunc dictum vulputate purus. Morbi varius. Lorem ipsum dolor sit amet, consectetuer adipiscing elit. In tempor. Phasellus commodo porttitor magna. Curabitur vehicula odio vel dolor.

Praesent facilisis, augue a adipiscing venenatis, libero risus molestie odio, pulvinar consectetuer felis erat ac mauris. Nam vestibulum rhoncus quam. Sed velit urna, pharetra eu, eleifend eu, viverra at, wisi. Maecenas ultrices nibh at turpis. Aenean quam. Nulla ipsum. Aliquam posuere luctus erat. Curabitur magna felis, lacinia et, tristique id, ultrices ut, mauris. Suspendisse feugiat. Cras eleifend wisi vitae tortor. Phasellus leo purus, mattis sit amet, auctor in, rutrum in, magna. In hac habitasse platea dictumst. Phasellus imperdiet metus in sem. Vestibulum ac enim non sem ultricies sagittis. Sed vel diam.

Integer vel enim sed turpis adipiscing bibendum. Vestibulum pede dolor, laoreet nec, posuere in, nonummy in, sem. Donec imperdiet sapien placerat erat. Donec viverra. Aliquam eros. Nunc consequat massa id leo. Sed ullamcorper, lorem in sodales dapibus, risus metus sagittis lorem, non porttitor purus odio nec odio. Sed tincidunt posuere elit. Quisque eu enim. Donec libero risus, feugiat ac, dapibus eget, posuere a, felis. Quisque vel lectus ut metus tincidunt eleifend. Duis ut pede. Duis velit erat, venenatis vitae, vulputate a, pharetra sit amet, est. Etiam fringilla faucibus augue.

### <span id="page-39-0"></span>3.2 Considerações Finais

Integer placerat. Pellentesque habitant morbi tristique senectus et netus et malesuada fames ac turpis egestas. Sed in massa. Class aptent taciti sociosqu ad litora torquent per conubia nostra, per inceptos hymenaeos. Phasellus tempus aliquam risus. Aliquam rutrum purus at metus. Donec posuere odio at erat. Nam non nibh. Phasellus ligula. Quisque venenatis lectus in augue. Sed vestibulum dapibus neque.

<span id="page-40-0"></span>Parte III

Parte Final

### <span id="page-42-0"></span>4 Resultados e Discussão

Pellentesque interdum sapien sed nulla. Proin tincidunt. Aliquam volutpat est vel massa. Sed dolor lacus, imperdiet non, ornare non, commodo eu, neque. Integer pretium semper justo. Proin risus. Nullam id quam. Nam neque. Duis vitae wisi ullamcorper diam congue ultricies. Quisque ligula. Mauris vehicula.

### <span id="page-42-1"></span>4.1 Apresentação dos dados coletados

Curabitur nunc magna, posuere eget, venenatis eu, vehicula ac, velit. Aenean ornare, massa a accumsan pulvinar, quam lorem laoreet purus, eu sodales magna risus molestie lorem. Nunc erat velit, hendrerit quis, malesuada ut, aliquam vitae, wisi. Sed posuere. Suspendisse ipsum arcu, scelerisque nec, aliquam eu, molestie tincidunt, justo. Phasellus iaculis. Sed posuere lorem non ipsum. Pellentesque dapibus. Suspendisse quam libero, laoreet a, tincidunt eget, consequat at, est. Nullam ut lectus non enim consequat facilisis. Mauris leo. Quisque pede ligula, auctor vel, pellentesque vel, posuere id, turpis. Cras ipsum sem, cursus et, facilisis ut, tempus euismod, quam. Suspendisse tristique dolor eu orci. Mauris mattis. Aenean semper. Vivamus tortor magna, facilisis id, varius mattis, hendrerit in, justo. Integer purus.

Vivamus adipiscing. Curabitur imperdiet tempus turpis. Vivamus sapien dolor, congue venenatis, euismod eget, porta rhoncus, magna. Proin condimentum pretium enim. Fusce fringilla, libero et venenatis facilisis, eros enim cursus arcu, vitae facilisis odio augue vitae orci. Aliquam varius nibh ut odio. Sed condimentum condimentum nunc. Pellentesque eget massa. Pellentesque quis mauris. Donec ut ligula ac pede pulvinar lobortis. Pellentesque euismod. Class aptent taciti sociosqu ad litora torquent per conubia nostra, per inceptos hymenaeos. Praesent elit. Ut laoreet ornare est. Phasellus gravida vulputate nulla. Donec sit amet arcu ut sem tempor malesuada. Praesent hendrerit augue in urna. Proin enim ante, ornare vel, consequat ut, blandit in, justo. Donec felis elit, dignissim sed, sagittis ut, ullamcorper a, nulla. Aenean pharetra vulputate odio.

#### <span id="page-42-2"></span>4.2 Análise dos dados

Quisque enim. Proin velit neque, tristique eu, eleifend eget, vestibulum nec, lacus. Vivamus odio. Duis odio urna, vehicula in, elementum aliquam, aliquet laoreet, tellus. Sed velit. Sed vel mi ac elit aliquet interdum. Etiam sapien neque, convallis et, aliquet vel, auctor non, arcu. Aliquam suscipit aliquam lectus. Proin tincidunt magna sed wisi. Integer blandit lacus ut lorem. Sed luctus justo sed enim.

Morbi malesuada hendrerit dui. Nunc mauris leo, dapibus sit amet, vestibulum et, commodo id, est. Pellentesque purus. Pellentesque tristique, nunc ac pulvinar adipiscing, justo eros consequat lectus, sit amet posuere lectus neque vel augue. Cras consectetuer libero ac eros. Ut eget massa. Fusce sit amet enim eleifend sem dictum auctor. In eget risus luctus wisi convallis pulvinar. Vivamus sapien risus, tempor in, viverra in, aliquet pellentesque, eros. Aliquam euismod libero a sem.

Nunc velit augue, scelerisque dignissim, lobortis et, aliquam in, risus. In eu eros. Vestibulum ante ipsum primis in faucibus orci luctus et ultrices posuere cubilia Curae; Curabitur vulputate elit viverra augue. Mauris fringilla, tortor sit amet malesuada mollis, sapien mi dapibus odio, ac imperdiet ligula enim eget nisl. Quisque vitae pede a pede aliquet suscipit. Phasellus tellus pede, viverra vestibulum, gravida id, laoreet in, justo. Cum sociis natoque penatibus et magnis dis parturient montes, nascetur ridiculus mus. Integer commodo luctus lectus. Mauris justo. Duis varius eros. Sed quam. Cras lacus eros, rutrum eget, varius quis, convallis iaculis, velit. Mauris imperdiet, metus at tristique venenatis, purus neque pellentesque mauris, a ultrices elit lacus nec tortor. Class aptent taciti sociosqu ad litora torquent per conubia nostra, per inceptos hymenaeos. Praesent malesuada. Nam lacus lectus, auctor sit amet, malesuada vel, elementum eget, metus. Duis neque pede, facilisis eget, egestas elementum, nonummy id, neque.

### <span id="page-43-0"></span>4.3 Vantagens

Vivamus commodo eros eleifend dui. Vestibulum in leo eu erat tristique mattis. Cras at elit. Cras pellentesque. Nullam id lacus sit amet libero aliquet hendrerit. Proin placerat, mi non elementum laoreet, eros elit tincidunt magna, a rhoncus sem arcu id odio. Nulla eget leo a leo egestas facilisis. Curabitur quis velit. Phasellus aliquam, tortor nec ornare rhoncus, purus urna posuere velit, et commodo risus tellus quis tellus. Vivamus leo turpis, tempus sit amet, tristique vitae, laoreet quis, odio. Proin scelerisque bibendum ipsum. Etiam nisl. Praesent vel dolor. Pellentesque vel magna. Curabitur urna. Vivamus congue urna in velit. Etiam ullamcorper elementum dui. Praesent non urna. Sed placerat quam non mi. Pellentesque diam magna, ultricies eget, ultrices placerat, adipiscing rutrum, sem.

Morbi sem. Nulla facilisi. Vestibulum ante ipsum primis in faucibus orci luctus et ultrices posuere cubilia Curae; Nulla facilisi. Morbi sagittis ultrices libero. Praesent eu ligula sed sapien auctor sagittis. Class aptent taciti sociosqu ad litora torquent per conubia nostra, per inceptos hymenaeos. Donec vel nunc. Nunc fermentum, lacus id aliquam porta, dui tortor euismod eros, vel molestie ipsum purus eu lacus. Vivamus pede arcu, euismod ac, tempus id, pretium et, lacus. Curabitur sodales dapibus urna. Nunc eu sapien. Donec eget nunc a pede dictum pretium. Proin mauris. Vivamus luctus libero vel nibh.

Fusce tristique risus id wisi. Integer molestie massa id sem. Vestibulum vel dolor. Pellentesque vel urna vel risus ultricies elementum. Quisque sapien urna, blandit nec, iaculis ac, viverra in, odio. In hac habitasse platea dictumst. Morbi neque lacus, convallis vitae, commodo ac, fermentum eu, velit. Sed in orci. In fringilla turpis non arcu. Donec in ante. Phasellus tempor feugiat velit. Aenean varius massa non turpis. Vestibulum ante ipsum primis in faucibus orci luctus et ultrices posuere cubilia Curae;

#### <span id="page-44-0"></span>4.4 Limitações

Aliquam tortor. Morbi ipsum massa, imperdiet non, consectetuer vel, feugiat vel, lorem. Quisque eget lorem nec elit malesuada vestibulum. Quisque sollicitudin ipsum vel sem. Nulla enim. Proin nonummy felis vitae felis. Nullam pellentesque. Duis rutrum feugiat felis. Mauris vel pede sed libero tincidunt mollis. Phasellus sed urna rhoncus diam euismod bibendum. Phasellus sed nisl. Integer condimentum justo id orci iaculis varius. Quisque et lacus. Phasellus elementum, justo at dignissim auctor, wisi odio lobortis arcu, sed sollicitudin felis felis eu neque. Praesent at lacus.

Vivamus sit amet pede. Duis interdum, nunc eget rutrum dignissim, nisl diam luctus leo, et tincidunt velit nisl id tellus. In lorem tellus, aliquet vitae, porta in, aliquet sed, lectus. Phasellus sodales. Ut varius scelerisque erat. In vel nibh eu eros imperdiet rutrum. Donec ac odio nec neque vulputate suscipit. Nam nec magna. Pellentesque habitant morbi tristique senectus et netus et malesuada fames ac turpis egestas. Nullam porta, odio et sagittis iaculis, wisi neque fringilla sapien, vel commodo lorem lorem id elit. Ut sem lectus, scelerisque eget, placerat et, tincidunt scelerisque, ligula. Pellentesque non orci.

#### <span id="page-44-1"></span>4.5 Considerações Finais

Sed consequat tellus et tortor. Ut tempor laoreet quam. Nullam id wisi a libero tristique semper. Nullam nisl massa, rutrum ut, egestas semper, mollis id, leo. Nulla ac massa eu risus blandit mattis. Mauris ut nunc. In hac habitasse platea dictumst. Aliquam eget tortor. Quisque dapibus pede in erat. Nunc enim. In dui nulla, commodo at, consectetuer nec, malesuada nec, elit. Aliquam ornare tellus eu urna. Sed nec metus. Cum sociis natoque penatibus et magnis dis parturient montes, nascetur ridiculus mus. Pellentesque habitant morbi tristique senectus et netus et malesuada fames ac turpis egestas.

### <span id="page-46-0"></span>5 Conclusão e Trabalhos Futuros

Fusce vehicula, tortor et gravida porttitor, metus nibh congue lorem, ut tempus purus mauris a pede. Integer tincidunt orci sit amet turpis. Aenean a metus. Aliquam vestibulum lobortis felis. Donec gravida. Sed sed urna. Mauris et orci. Integer ultrices feugiat ligula. Sed dignissim nibh a massa. Donec orci dui, tempor sed, tincidunt nonummy, viverra sit amet, turpis. Quisque lobortis. Proin venenatis tortor nec wisi. Vestibulum placerat. In hac habitasse platea dictumst. Aliquam porta mi quis risus. Donec sagittis luctus diam. Nam ipsum elit, imperdiet vitae, faucibus nec, fringilla eget, leo. Etiam quis dolor in sapien porttitor imperdiet.

Cras pretium. Nulla malesuada ipsum ut libero. Suspendisse gravida hendrerit tellus. Maecenas quis lacus. Morbi fringilla. Vestibulum odio turpis, tempor vitae, scelerisque a, dictum non, massa. Praesent erat felis, porta sit amet, condimentum sit amet, placerat et, turpis. Praesent placerat lacus a enim. Vestibulum non eros. Ut congue. Donec tristique varius tortor. Pellentesque habitant morbi tristique senectus et netus et malesuada fames ac turpis egestas. Nam dictum dictum urna.

Phasellus vestibulum orci vel mauris. Fusce quam leo, adipiscing ac, pulvinar eget, molestie sit amet, erat. Sed diam. Suspendisse eros leo, tempus eget, dapibus sit amet, tempus eu, arcu. Vestibulum wisi metus, dapibus vel, luctus sit amet, condimentum quis, leo. Suspendisse molestie. Duis in ante. Ut sodales sem sit amet mauris. Suspendisse ornare pretium orci. Fusce tristique enim eget mi. Vestibulum eros elit, gravida ac, pharetra sed, lobortis in, massa. Proin at dolor. Duis accumsan accumsan pede. Nullam blandit elit in magna lacinia hendrerit. Ut nonummy luctus eros. Fusce eget tortor.

### <span id="page-46-1"></span>5.1 Trabalhos Futuros

Ut sit amet magna. Cras a ligula eu urna dignissim viverra. Nullam tempor leo porta ipsum. Praesent purus. Nullam consequat. Mauris dictum sagittis dui. Vestibulum sollicitudin consectetuer wisi. In sit amet diam. Nullam malesuada pharetra risus. Proin lacus arcu, eleifend sed, vehicula at, congue sit amet, sem. Sed sagittis pede a nisl. Sed tincidunt odio a pede. Sed dui. Nam eu enim. Aliquam sagittis lacus eget libero. Pellentesque diam sem, sagittis molestie, tristique et, fermentum ornare, nibh. Nulla et tellus non felis imperdiet mattis. Aliquam erat volutpat.

### Referências

<span id="page-48-6"></span><span id="page-48-0"></span>ABNTEX2. Modelo Canônico de Artigo Científico com abnTeX2. [S.l.], 2013. Disponível em: [<http://abntex2.googlecode.com/>.](http://abntex2.googlecode.com/) Citado na página [8.](#page-9-0)

<span id="page-48-4"></span>ABNTEX2; ARAUJO, L. C. O pacote abntex2cite: Estilos bibliográficos compatíveis com a ABNT NBR 6023. [S.l.], 2013. Disponível em:  $\langle \text{http://abntex2.googlecode.com/}>.$ Citado na página [7.](#page-8-0)

<span id="page-48-5"></span>ABNTEX2; ARAUJO, L. C. O pacote abntex2cite: tópicos específicos da ABNT NBR 10520:2002 e o estilo bibliográfico alfabético (sistema autor-data). [S.l.], 2013. Disponível em: [<http://abntex2.googlecode.com/>.](http://abntex2.googlecode.com/) Citado na página [7.](#page-8-0)

<span id="page-48-1"></span>ASSOCIAÇÃO BRASILEIRA DE NORMAS TÉCNICAS. NBR 6028: Resumo apresentação. Rio de Janeiro, 2003. 2 p. Citado 2 vezes nas páginas [1](#page-0-0) e [6.](#page-7-0)

<span id="page-48-3"></span>BOUZIT, M. et al. The rutgers master ii-nd force feedback glove. In: IEEE. Haptic Interfaces for Virtual Environment and Teleoperator Systems, 2002. HAPTICS 2002. Proceedings. 10th Symposium on. [S.l.], 2002. p. 145–152. Citado na página [6.](#page-7-0)

<span id="page-48-2"></span>KIMBALL, R.; ROSS, M. The data warehouse toolkit: the complete guide to dimensional modeling. [S.l.]: John Wiley & Sons, 2011. Citado 2 vezes nas páginas [5](#page-6-0) e [7.](#page-8-0)

## <span id="page-50-0"></span>Apêndices

## <span id="page-52-0"></span>APÊNDICE A – Título do primeiro apêncice

Quisque facilisis auctor sapien. Pellentesque gravida hendrerit lectus. Mauris rutrum sodales sapien. Fusce hendrerit sem vel lorem. Integer pellentesque massa vel augue. Integer elit tortor, feugiat quis, sagittis et, ornare non, lacus. Vestibulum posuere pellentesque eros. Quisque venenatis ipsum dictum nulla. Aliquam quis quam non metus eleifend interdum. Nam eget sapien ac mauris malesuada adipiscing. Etiam eleifend neque sed quam. Nulla facilisi. Proin a ligula. Sed id dui eu nibh egestas tincidunt. Suspendisse arcu.

# <span id="page-54-0"></span>APÊNDICE B – Título do segundo apêndice

Maecenas dui. Aliquam volutpat auctor lorem. Cras placerat est vitae lectus. Curabitur massa lectus, rutrum euismod, dignissim ut, dapibus a, odio. Ut eros erat, vulputate ut, interdum non, porta eu, erat. Cras fermentum, felis in porta congue, velit leo facilisis odio, vitae consectetuer lorem quam vitae orci. Sed ultrices, pede eu placerat auctor, ante ligula rutrum tellus, vel posuere nibh lacus nec nibh. Maecenas laoreet dolor at enim. Donec molestie dolor nec metus. Vestibulum libero. Sed quis erat. Sed tristique. Duis pede leo, fermentum quis, consectetuer eget, vulputate sit amet, erat.

Donec vitae velit. Suspendisse porta fermentum mauris. Ut vel nunc non mauris pharetra varius. Duis consequat libero quis urna. Maecenas at ante. Vivamus varius, wisi sed egestas tristique, odio wisi luctus nulla, lobortis dictum dolor ligula in lacus. Vivamus aliquam, urna sed interdum porttitor, metus orci interdum odio, sit amet euismod lectus felis et leo. Praesent ac wisi. Nam suscipit vestibulum sem. Praesent eu ipsum vitae pede cursus venenatis. Duis sed odio. Vestibulum eleifend. Nulla ut massa. Proin rutrum mattis sapien. Curabitur dictum gravida ante.

Phasellus placerat vulputate quam. Maecenas at tellus. Pellentesque neque diam, dignissim ac, venenatis vitae, consequat ut, lacus. Nam nibh. Vestibulum fringilla arcu mollis arcu. Sed et turpis. Donec sem tellus, volutpat et, varius eu, commodo sed, lectus. Lorem ipsum dolor sit amet, consectetuer adipiscing elit. Quisque enim arcu, suscipit nec, tempus at, imperdiet vel, metus. Morbi volutpat purus at erat. Donec dignissim, sem id semper tempus, nibh massa eleifend turpis, sed pellentesque wisi purus sed libero. Nullam lobortis tortor vel risus. Pellentesque consequat nulla eu tellus. Donec velit. Aliquam fermentum, wisi ac rhoncus iaculis, tellus nunc malesuada orci, quis volutpat dui magna id mi. Nunc vel ante. Duis vitae lacus. Cras nec ipsum.

<span id="page-56-0"></span>Anexos

## <span id="page-58-0"></span>ANEXO A – Nome do primeiro anexo

Sed mattis, erat sit amet gravida malesuada, elit augue egestas diam, tempus scelerisque nunc nisl vitae libero. Sed consequat feugiat massa. Nunc porta, eros in eleifend varius, erat leo rutrum dui, non convallis lectus orci ut nibh. Sed lorem massa, nonummy quis, egestas id, condimentum at, nisl. Maecenas at nibh. Aliquam et augue at nunc pellentesque ullamcorper. Duis nisl nibh, laoreet suscipit, convallis ut, rutrum id, enim. Phasellus odio. Nulla nulla elit, molestie non, scelerisque at, vestibulum eu, nulla. Ut odio nisl, facilisis id, mollis et, scelerisque nec, enim. Aenean sem leo, pellentesque sit amet, scelerisque sit amet, vehicula pellentesque, sapien.

## <span id="page-60-1"></span><span id="page-60-0"></span>ANEXO B – Nome de outro anexo

Phasellus id magna. Duis malesuada interdum arcu. Integer metus. Morbi pulvinar pellentesque mi. Suspendisse sed est eu magna molestie egestas. Quisque mi lorem, pulvinar eget, egestas quis, luctus at, ante. Proin auctor vehicula purus. Fusce ac nisl aliquam ante hendrerit pellentesque. Class aptent taciti sociosqu ad litora torquent per conubia nostra, per inceptos hymenaeos. Morbi wisi. Etiam arcu mauris, facilisis sed, eleifend non, nonummy ut, pede. Cras ut lacus tempor metus mollis placerat. Vivamus eu tortor vel metus interdum malesuada.